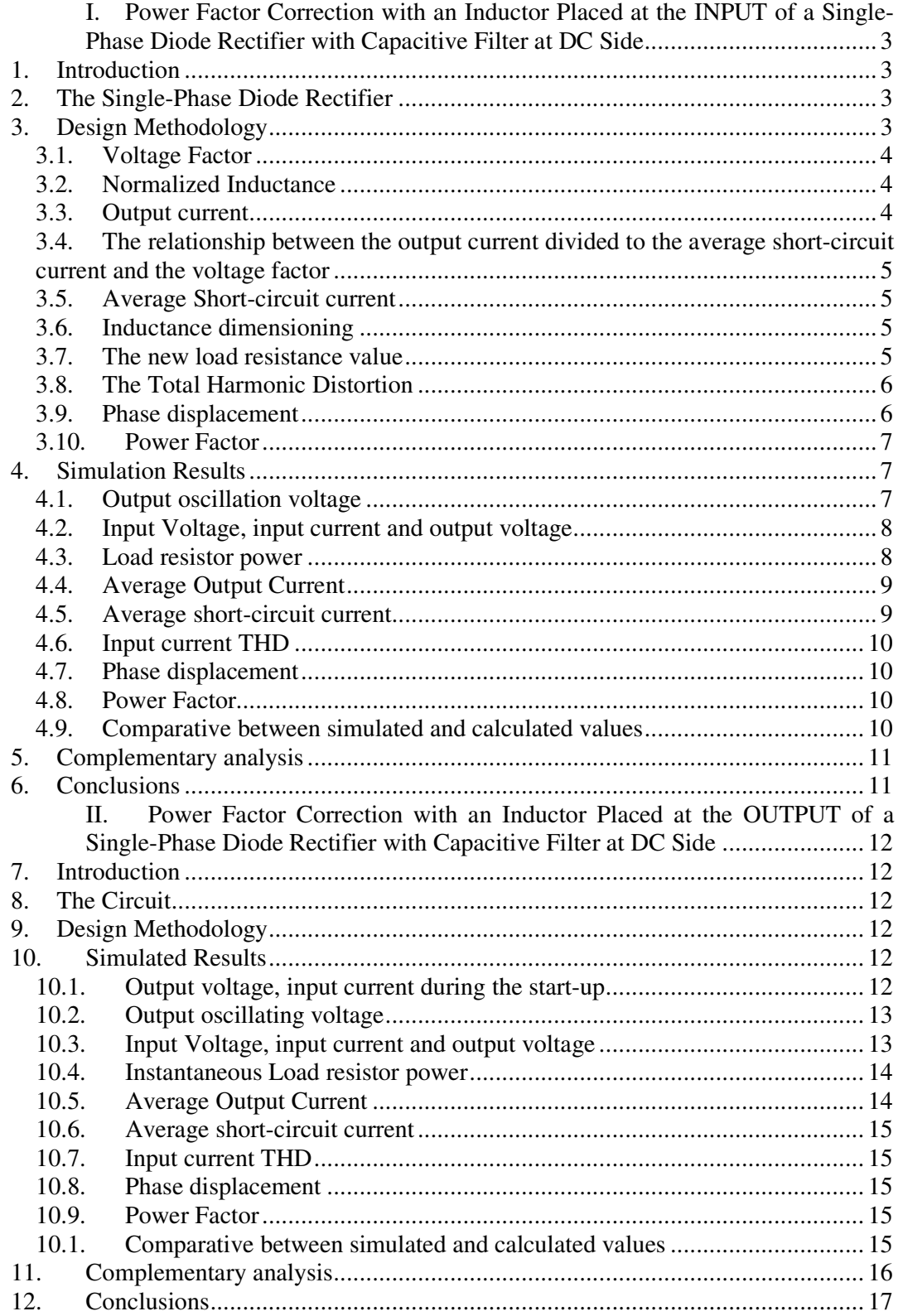

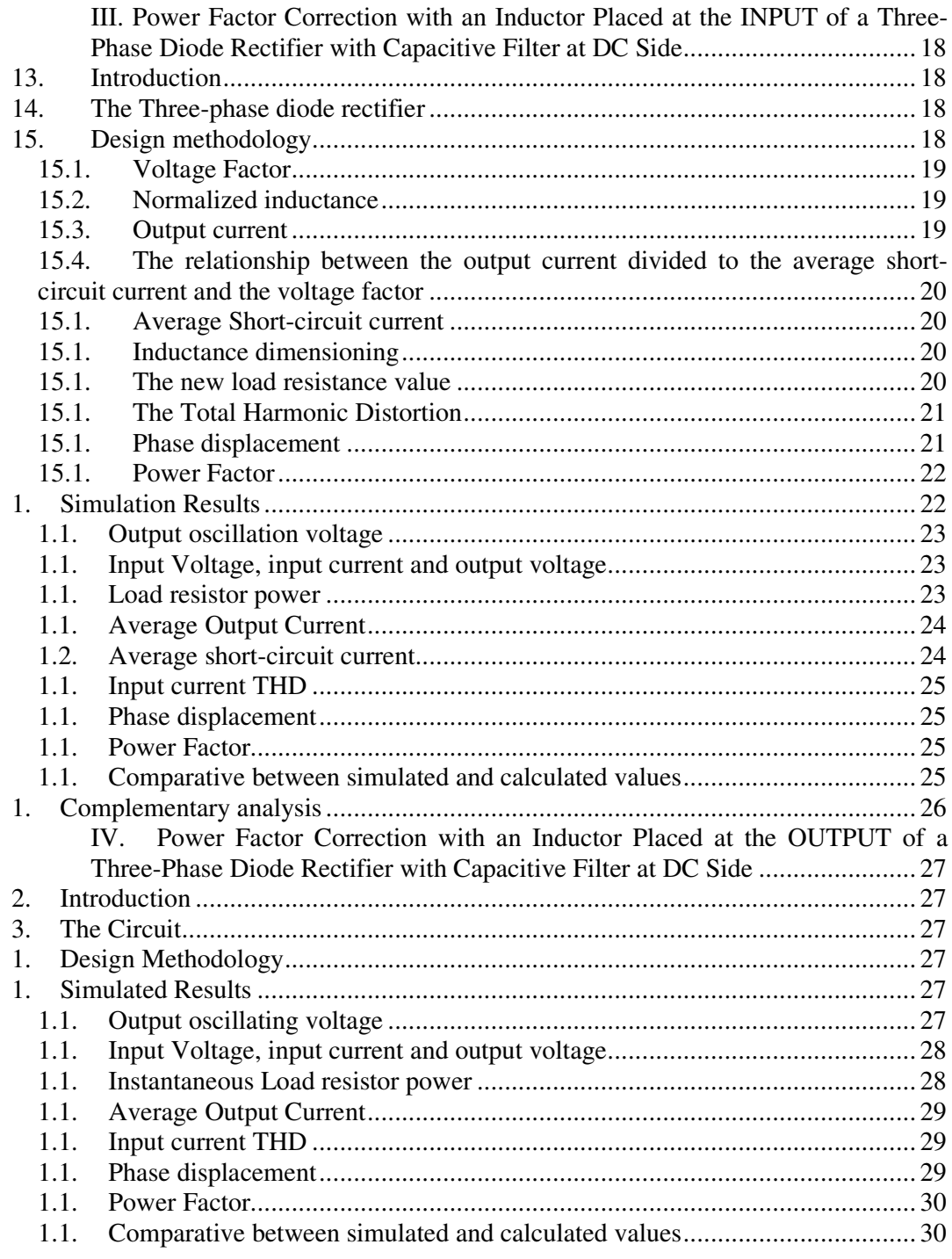

# **I. Power Factor Correction with an Inductor Placed at the INPUT of a Single-Phase Diode Rectifier with Capacitive Filter at DC Side**

### **1. Introduction**

The diode rectifier with capacitive filter at DC side is the most used converter when one desires a CC voltage from the grid. However, they are very harmful to the grid due to their low power factor and high Total harmonic Distortion (THD)

A technique to increase the power factor consists of an inductor placement in the rectifier which results in the mitigation of the impulsive input current behavior. Consequentially, the input current THD is reduced.

In this section, an inductor is placed at the input of the single-phase rectifier. The methodology to dimension the inductor is presented, as well the simulation results. At the end, the new power factor is presented.

### **2. The Single-Phase Diode Rectifier**

The single-phase diode rectifier with an inductor placed at the input is presented in Fig. 1.

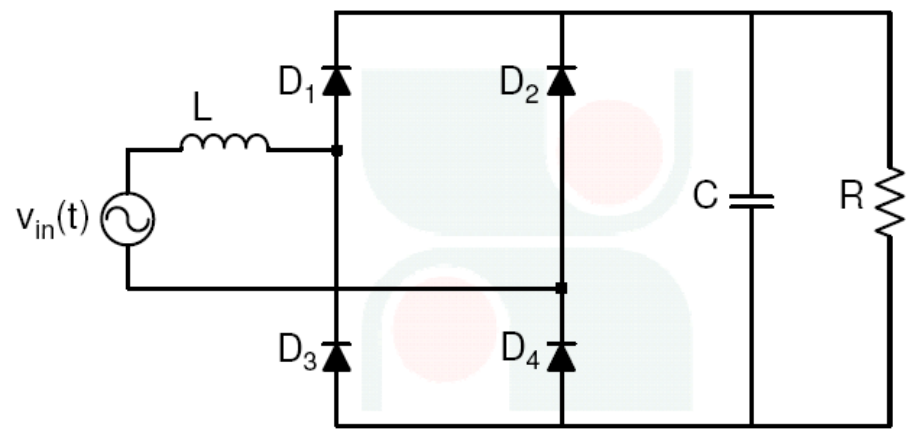

**Fig. 1 - single-phase diode rectifier with an inductor placed at the input.** 

## **3. Design Methodology**

The inductance value is realized based on chart that will be presented soon. The rectifier parameters are presented in Table 1.

| Input voltage             | $V_{in} = 311$ sen( $\omega t$ )   |  |  |
|---------------------------|------------------------------------|--|--|
| Frequency                 | $f = 60$ Hz                        |  |  |
| Maximum voltage ripple    | $\Delta V_o = 5\%V_{Om\acute{a}x}$ |  |  |
| Output voltage            | $Vo=280V$                          |  |  |
| <b>Output capacitance</b> | $C = 2,25mF$                       |  |  |
| <b>Output resistance</b>  | $R=61,20\Omega$                    |  |  |

**Tab. 1 – Rectifier Parameters** 

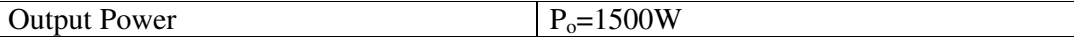

### **3.1. Voltage Factor**

The voltage factor is the converter voltage gain, given by equation (1).

$$
FV = \frac{V_o}{\sqrt{2} \cdot Vin_{ef}}\tag{1}
$$

Therefore,

$$
FV = 0.9\tag{2}
$$

### **3.2. Normalized Inductance**

The normalized inductance is found by using the voltage factor and the chart presented in Figura 2.

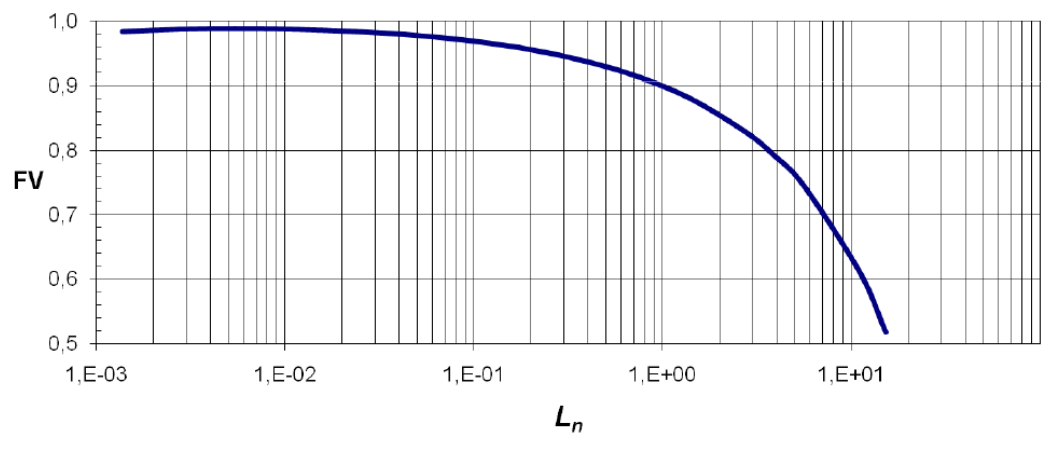

**Figura 2 – Chart to find the normalized inductance.**

From (2) it reaches:

$$
L_n = 1 \tag{3}
$$

### **3.3. Output current**

The output current is given by equation (4).

$$
I_o = \frac{P_o}{\sqrt{2} \cdot \text{Vir}_{\text{ef}} \cdot \text{FV}} \tag{4}
$$

From (2) and from the rectifier parameters it reaches:

$$
I_o = 5,36A \tag{5}
$$

### **3.4. The relationship between the output current divided to the average short-circuit current and the voltage factor**

The relationship between the output current divided to the average short-circuit current and the voltage factor is found from the chart presented in Figura 3.

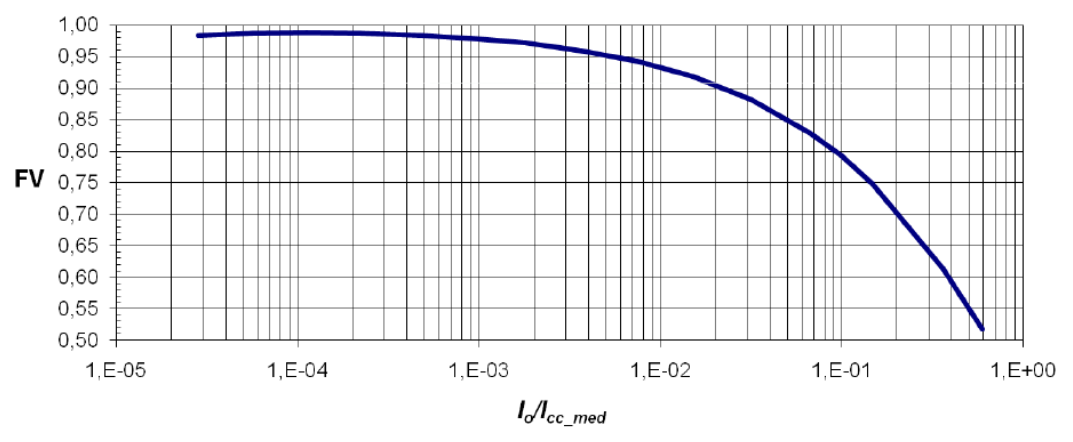

**Figura 3 – Chart to find the relationship between the output current and the average short-circuit current.** 

From (2) it reaches:

$$
\frac{I_o}{I_{CC\_med}} = 2,2 \cdot 10^{-2} \tag{6}
$$

#### **3.5. Average Short-circuit current**

By substituting (5) in (6) it reaches:

$$
I_{CC\_med} = 243,64A\tag{7}
$$

#### **3.6. Inductance dimensioning**

The inductance to be placed in the rectifier input is calculated by means of equation (8).

$$
L = \frac{\sqrt{2} \cdot \text{Vir}_{\text{ef}}}{\pi^2 \cdot f \cdot I_{CC\_med}}
$$
 (8)

Therefore,

$$
L = 2{,}156mH \tag{9}
$$

#### **3.7. The new load resistance value**

It is mandatory to calculate the new load resistance value to fit the desired power specified in the rectifier parameters. The new value is given by (10).

$$
R = \frac{\left(\sqrt{2} \cdot \text{Vir}_{e_f} \cdot FV\right)^2}{P_o} \tag{10}
$$

Therefore,

$$
R = 52,27\Omega \tag{11}
$$

### **3.8. The Total Harmonic Distortion**

The THD is obtained by means of the normalized inductance and the chart presented in Figura 4.

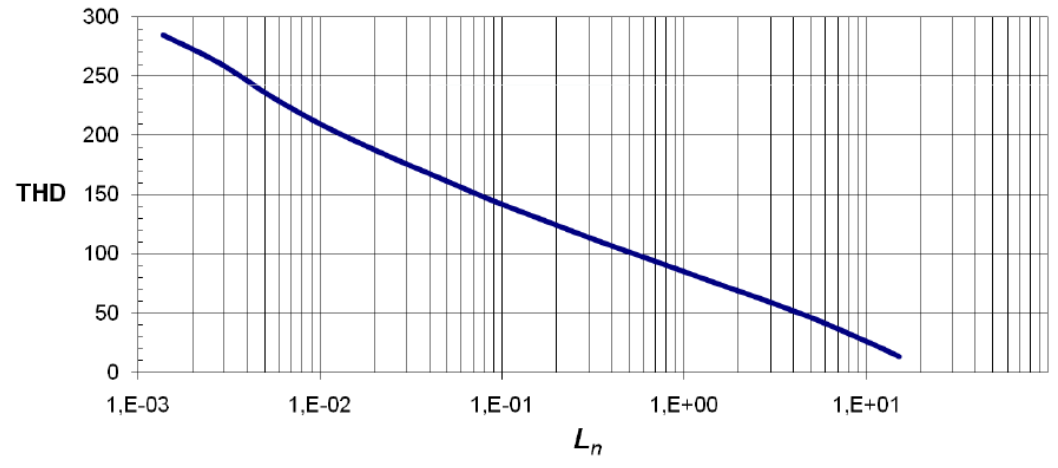

**Figura 4 – Chart to obtain the THD from the normalized inductance.** 

From (3):

$$
THD = 83\% \tag{12}
$$

### **3.9. Phase displacement**

The phase displacement is found by means of the chart presented in Figura 5.

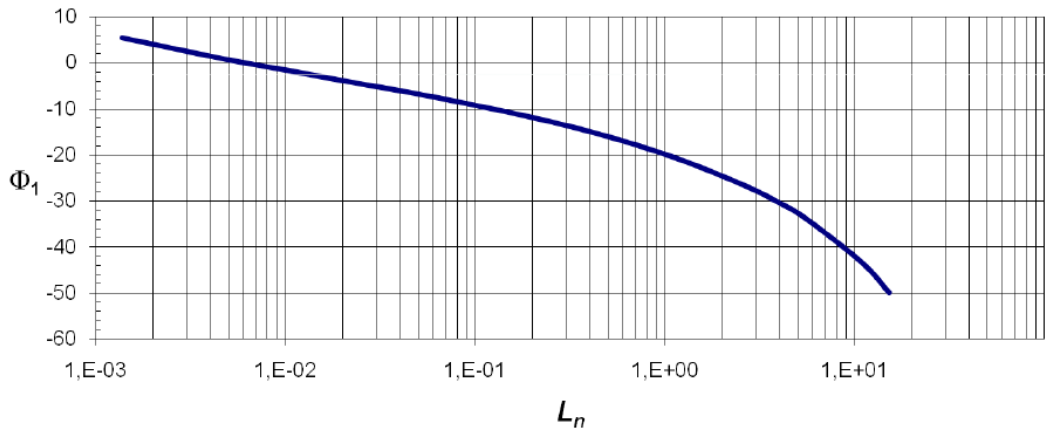

**Figura 5 – Chart to find the phase displacement.** 

From (3):

$$
|\phi_{\rm l}| = 20^{\circ} \tag{13}
$$

#### **3.10. Power Factor**

The power factor is found by means of the chart presented in Figura 6.

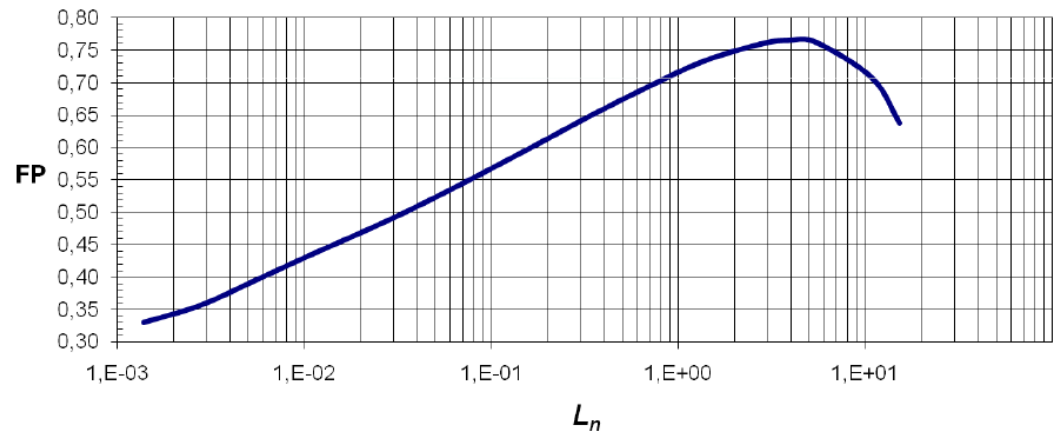

**Figura 6 – Chart to find the power factor** 

From (3):

$$
FP = 0,72\tag{14}
$$

### **4. Simulation Results**

The simulated results were obtained in steady-state conditions.

#### **4.1. Output oscillation voltage**

The Figura 7 presents the output oscillation voltage. The equation (15) to (18) present the maximum, minimum, average and ripple related to the maximum value. The ripple is inside the rectifier parameters.

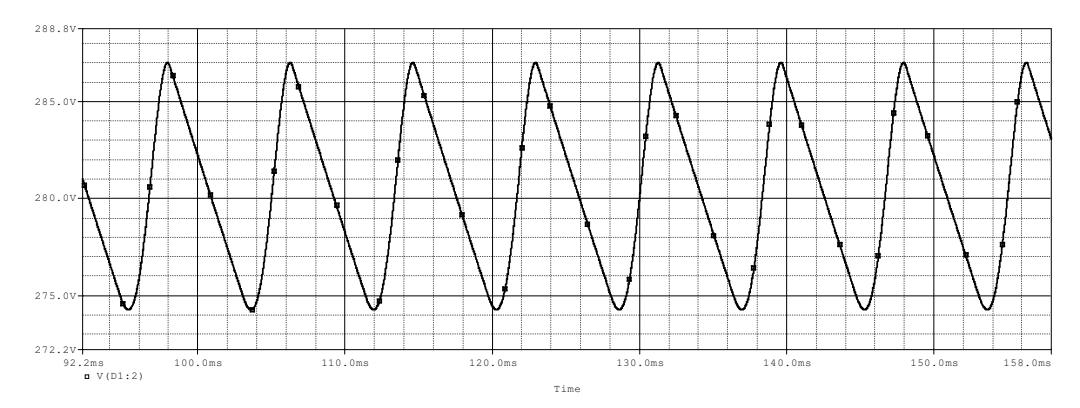

**Figura 7 – Output oscillation voltage** 

$$
Vo_{\text{max}} = 287,0V\tag{15}
$$

$$
V_{O_{\text{min}}} = 274,25V\tag{16}
$$

$$
Vo_{med} = 280,63V\tag{17}
$$

$$
\Delta V_o = 4,54\%Vo_{\text{max}}\tag{18}
$$

#### **4.2. Input Voltage, input current and output voltage**

The Figura 8 presents the input voltage, input current and output voltage. The input current has presented a softer waveform compared to a rectifier without the input inductor (not shown).

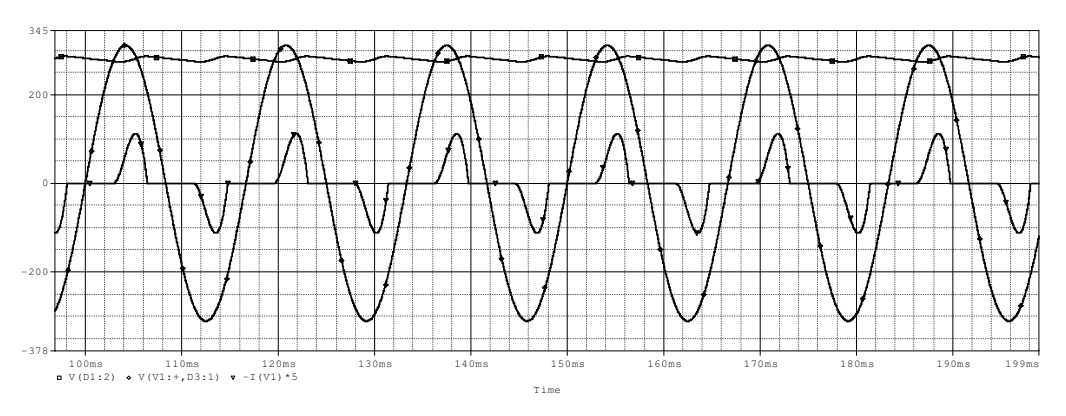

**Figura 8 – Input voltage, input current and output voltage** 

#### **4.3. Load resistor power**

The Figura 9 presents the instantaneous load resistor power. Its values is presented in (19), (20) e (21).

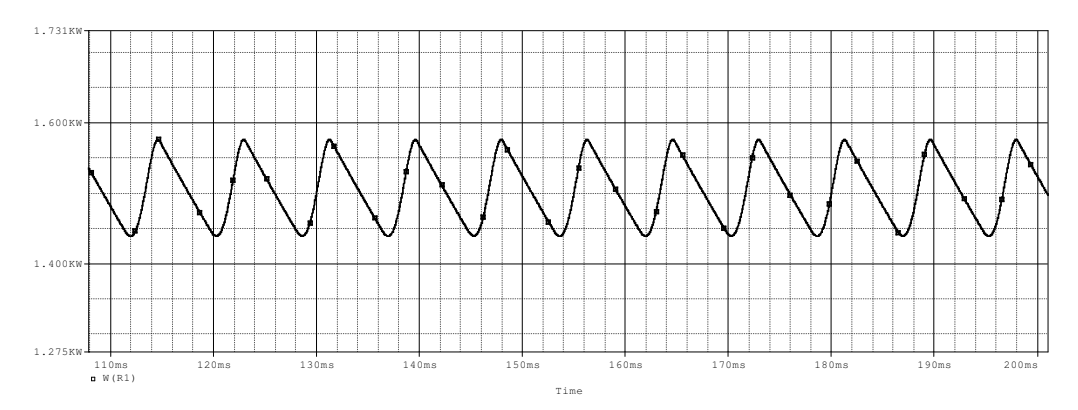

**Figura 9 – Instantaneous load resistor power.** 

$$
Po_{\text{max}} = 1576W\tag{19}
$$

$$
Po_{\min} = 1439W\tag{20}
$$

$$
Po_{med} = 1507W\tag{21}
$$

### **4.4. Average Output Current**

The Figura 10 presents the average output current.

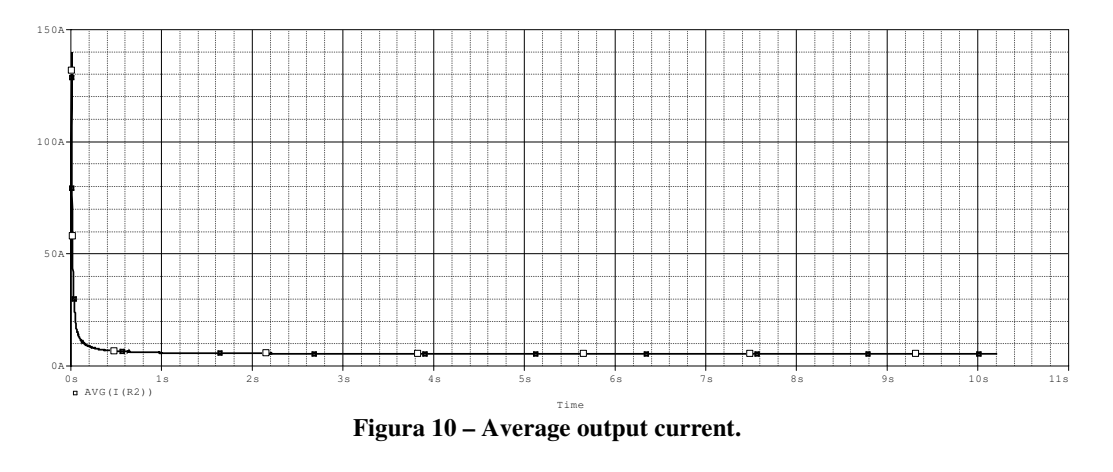

$$
I_o = 5,38A \tag{22}
$$

### **4.5. Average short-circuit current**

The Figura 11 presents the average short-circuit current.

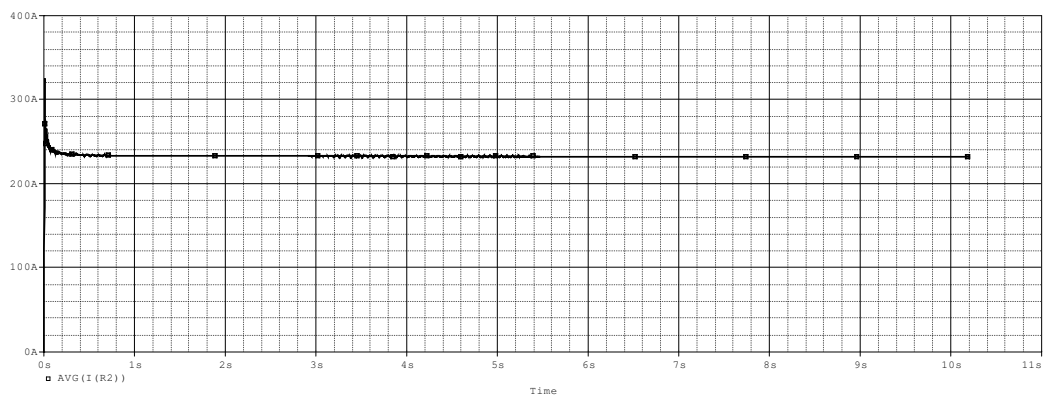

**Figura 11 - 4.5. Average short-circuit current** 

$$
I_{CC\_med} = 232,56A \tag{23}
$$

#### **4.6. Input current THD**

The simulated THD is given by (24). This values is close to the obtained THD.

$$
THD = 85,77\% \tag{24}
$$

#### **4.7. Phase displacement**

The simulated phase displacement is given by (25). Again, its value is close to the obtained.

$$
|\Phi_1| = 18^\circ \tag{25}
$$

### **4.8. Power Factor**

The simulated power factor is given by  $(26)$ .

$$
FP = 0,76 \tag{26}
$$

### **4.9. Comparative between simulated and calculated values**

The Tabela 2 presents a comparison between the simulated and calculated values. They are very close to each other.

| <b>Parameter</b>              | Acronym              | <b>Calculated</b> | <b>Simulated</b> |
|-------------------------------|----------------------|-------------------|------------------|
| Output voltage                | $V_{o}$              | 280,00V           | 280,63V          |
| Output voltage ripple         | $\Delta V_{o}$       | $5\%$             | 4,54%            |
| Output power                  | $P_{o}$              | 1500W             | 1507W            |
| Average output current        | ⊥∩                   | 5,36 A            | 5,38 A           |
| Average short-circuit current | $I_{\text{CC\_med}}$ | 243,64 A          | 232,56 A         |
| <b>THD</b>                    | <b>THD</b>           | 83%               | 85,77%           |
| Phase displacement            | $\Phi_1$             | 20                | 18               |
| Power Factor                  | FP                   | 0,72              | 0,76             |

**Tabela 2 - 4.9. Comparative between simulated and calculated values** 

## **5. Complementary analysis**

In this section will be presented the input current THD, the phase displacement and the power factor for different inductance values. Furthermore, a comparison to the IEC61000-3-2 regulamentation will be done. The Tabela 3 presents the referred values.

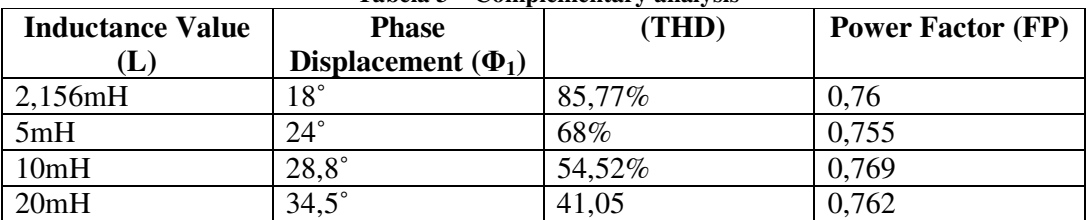

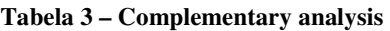

It is possible to verify the increasing inductance value makes the phase displacement to increase and the THD to reduce. The power factor is almost kept unchanged. The TDH gets lower as the inductance increases. Thus, for project aiming a low THD a high inductance value is required. Nevertheless, a high inductance value makes the inductor voltage drop to be high. Consequentially, the output voltage is reduced. Additionally, the physical project of inductors may become this solution infeasible due to its final volume.

The Figura 12 presents the harmonic content for the input current for different inductance values as well the IEC regulamentaion limits. Approximately, from L=10mH the content fits the regulamentaion limits.

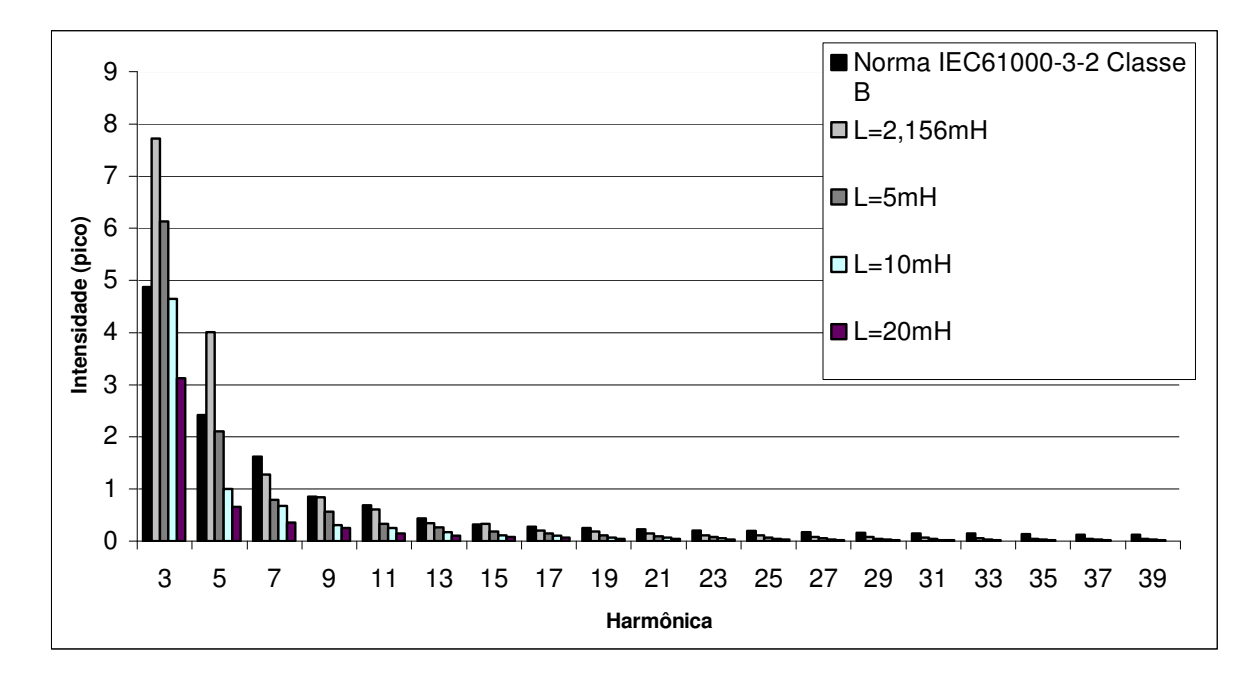

**Figura 12 – Harmonic content for the input current and the IEC61000-3-2 Class B** 

## **6. Conclusions**

The power factor correction by means of the inductor placement has improved the power factor in a limited range. Depending on the applications, the resulted value is still low.

# **II. Power Factor Correction with an Inductor Placed at the OUTPUT of a Single-Phase Diode Rectifier with Capacitive Filter at DC Side**

## **7. Introduction**

Another way to improve de power factor in a single-phase diode rectifier is to place an inductor to its output. In this section the methodology to dimension its inductance will be presented.

## **8. The Circuit**

The single-phase diode rectifier with a capacitive filter at the DC side and an inductor placed at the output is presents in Figura 13. There are two possible operation mode: the continuous conduction mode and the discontinuous conduction mode. In the firs the inductor current never reaches the zero value in steady-state conditions. In the second, there are some intervals in which the inductor current keeps in zero. In the continuous conduction mode the inductor behaves like a current source.

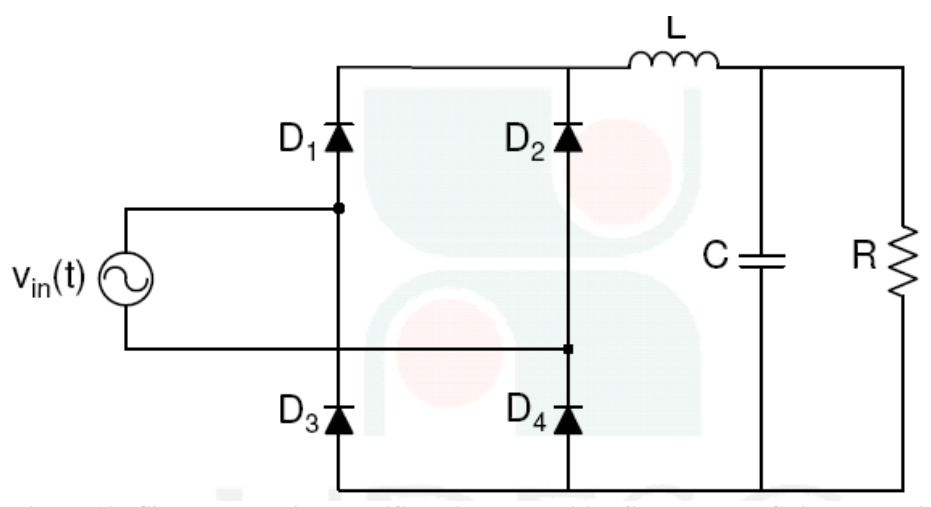

**Figura 13 - Single-phase diode rectifier with a capacitive filter at the DC side and an inductor placed at the output** 

## **9. Design Methodology**

The methodology to calculate the inductance is the same used in the previous section. Therefore, the methodology won't be presented. The calculated inductance now is just placed at the output.

## **10. Simulated Results**

### **10.1. Output voltage, input current during the start-up**

The output voltage and the input current during the start-up is presented in Figura 14.

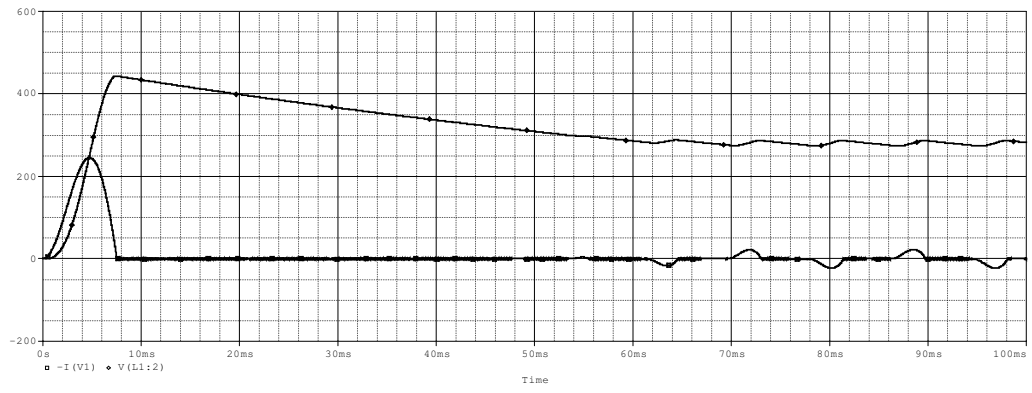

**Figura 14 - output voltage and the input current during the start-up.** 

### **10.2. Output oscillating voltage**

The Figura 15 presents the output oscillating voltage and equations (27) to (30) some important values. These values are inside the rectifier parameters.

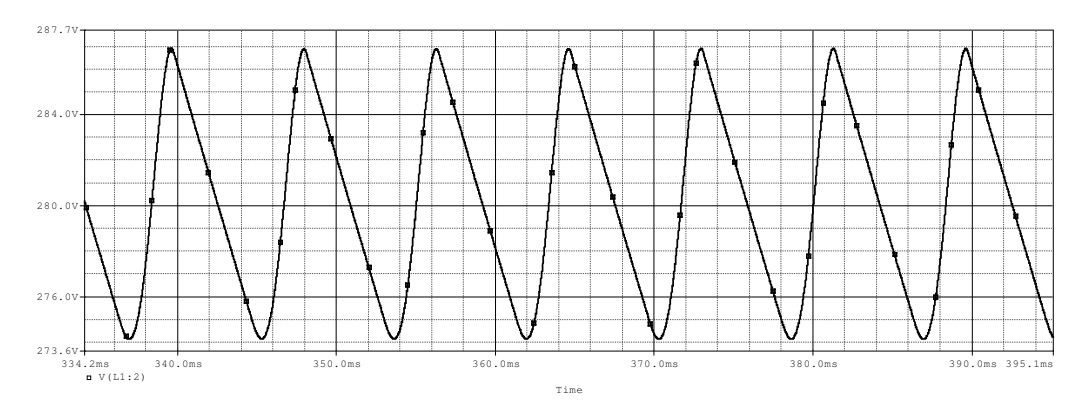

**Figura 15 – Output oscillating voltage.** 

$$
V_{O_{\text{max}}} = 286,89V\tag{27}
$$

$$
V_{O_{\text{min}}} = 274,14V\tag{28}
$$

$$
V_{O_{med}} = 280,51V \tag{29}
$$

$$
\Delta V_o = 4,43\%Vo_{\text{max}}\tag{30}
$$

### **10.3. Input Voltage, input current and output voltage**

The Figura 16 presents the input voltage, the input current and the output voltage. The waveforms are quite de same as the previous technique.

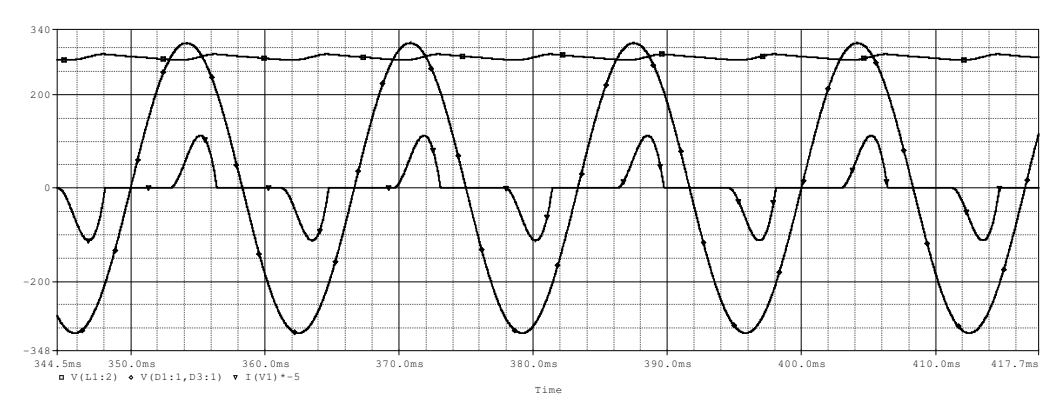

**Figura 16 – Output voltage, input voltage and input current.** 

#### **10.4. Instantaneous Load resistor power**

The presents the instantaneous load resistor power. Its values is presented in (31) to (33).

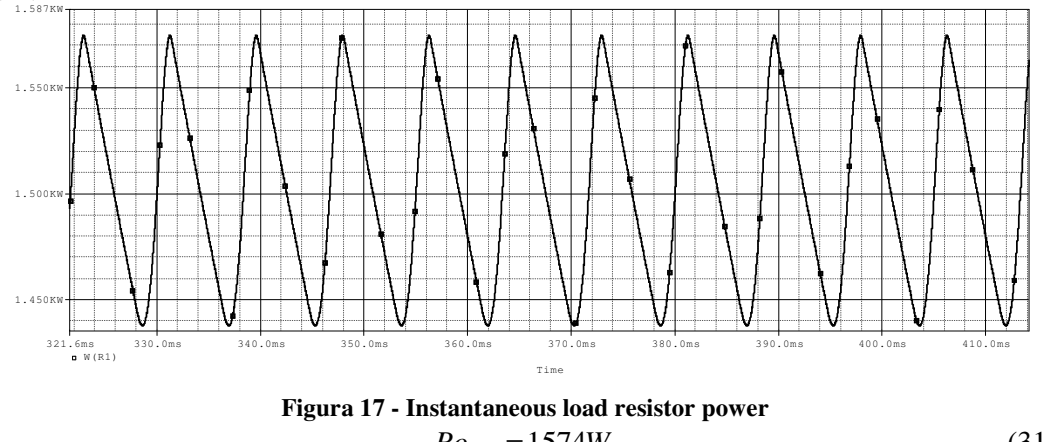

$$
Po_{\text{max}} = 1574W\tag{31}
$$

$$
Po_{\min} = 1437W\tag{32}
$$

$$
Po_{med} = 1505W\tag{33}
$$

### **10.5. Average Output Current**

The Figura 18 presents the average output current measured in the inductor.

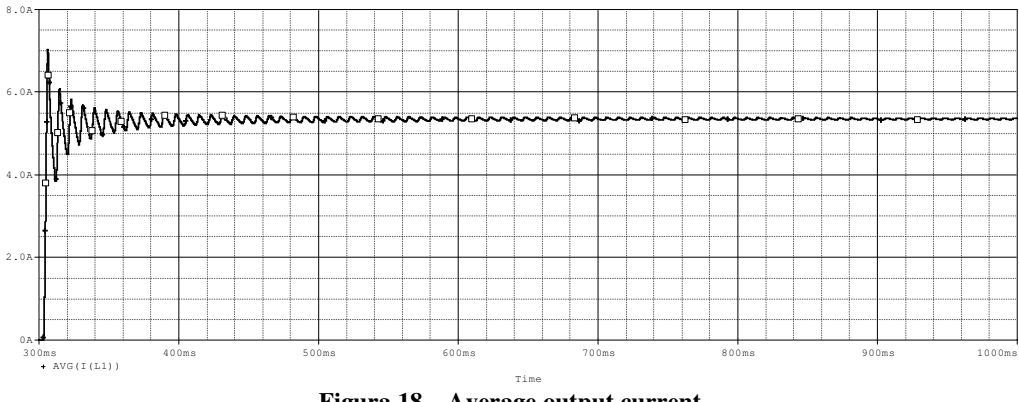

**Figura 18 – Average output current** 

$$
I_o = 5,34A \tag{34}
$$

#### **10.6. Average short-circuit current**

The Figura 19 presents the average short-circuit current.

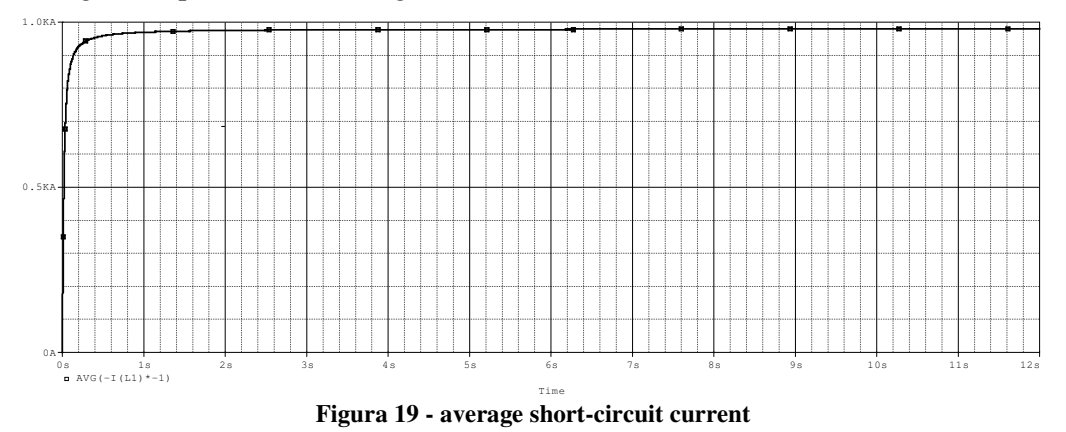

$$
I_{CC\_med} = 978,5A\tag{35}
$$

### **10.7. Input current THD**

The simulated input current THD is given by (36). Its value is very close to the calculated one.

$$
THD = 85,78\% \tag{36}
$$

#### **10.8. Phase displacement**

The simulated phase displacement is given by (37).

$$
\left|\Phi_1\right| = 18.1^\circ \tag{37}
$$

#### **10.9. Power Factor**

The simulated power factor is given by (38).

$$
FP = 0,72\tag{38}
$$

#### **10.1. Comparative between simulated and calculated values**

The Table 4 presents a comparison between the simulated and calculated values. They are very close to each other.

| $-$ 0.0 0.000 $-$ 0.0000 $-$ 0.0000 0.0000 0.0000 0.0000 0.0000 0.0000 0.0000 0.0000 0.0000 0.0000 0.0000 0.0000 0.0000 0.000 0.000 0.000 0.000 0.000 0.000 0.000 0.000 0.000 0.000 0.000 0.000 0.000 0.000 0.000 0.000 0.000 |                              |                   |                  |
|----------------------------------------------------------------------------------------------------|------------------------------|-------------------|------------------|
| <b>Parameter</b>                                                                                                    | Acronym                      | <b>Calculated</b> | <b>Simulated</b> |
| Output voltage                                                                                                    | V o                          | 280,00V           | 280,51V          |
| Output voltage ripple                                                                                                    | $\Delta V_{\alpha}$          | $5\%$             | 4,43%            |
| Output power                                                                                                    |                              | 1500W             | 1505W            |
| Average output current                                                                                                    |                              | 5,36 A            | 5,34 A           |
| Average short-circuit current                                                                                                    | $\mathbf{I}_{\text{CC}}$ med | 243,64 A          | 987,5A           |

**Tabela 4 - 10.1. Comparative between simulated and calculated values** 

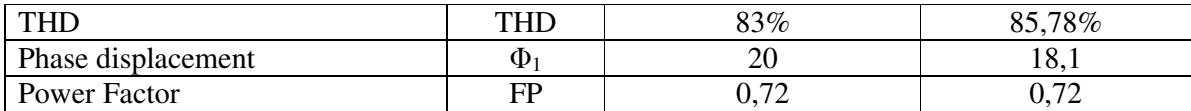

## **11. Complementary analysis**

In a similar way to the previous technique, it will be present an analysis of the interested values as the inductance increases.

| <b>Inductance value</b> | <b>Phase</b>            | (THD)  | <b>Power Factor (FP)</b> |
|-------------------------|-------------------------|--------|--------------------------|
| (L)                     | displacement $(\Phi_1)$ |        |                          |
| 2,156mH                 | $18,1^{\circ}$          | 85,78% | 0,72                     |
| 5mH                     | $24.8^{\circ}$          | 67,98% | 0.75                     |
| 10mH                    | $29.9^\circ$            | 54,88% | 0,76                     |
| 20mH                    | $35.5^\circ$            | 40,76% | 0,76                     |
| 100mH                   | $19^{\circ}$            | 46,85% | 0.86                     |
| 500mH                   | $3,7^\circ$             | 47,56% | 0,90                     |

**Tabela 5 – Complementary analysis** 

As the inductance increases the power factor also increases. Furthermore, the THD decreases. However, high values of the inductance makes the output voltage to be lower. The Figura 20 presents the input current and voltage for an inductance value of 500mH

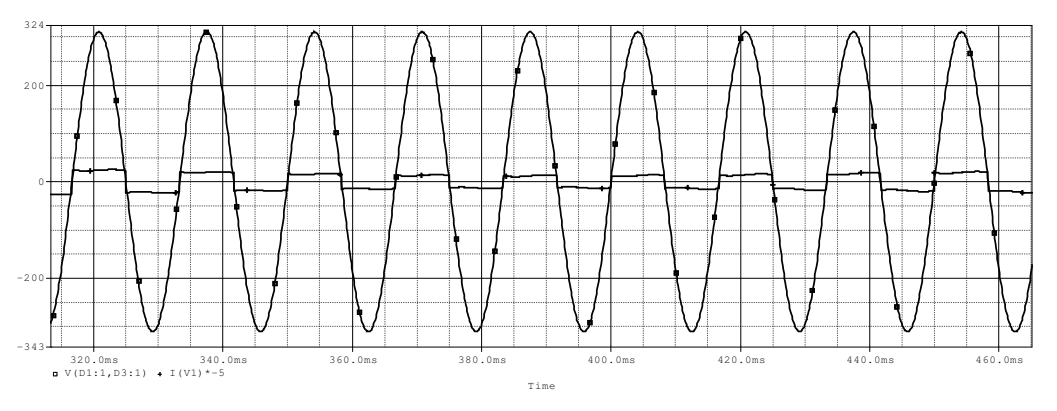

**Figura 20 – Input voltage and current.** 

The Figura 21 the input current harmonic content for some values of inductance and the IEC regulamentation.

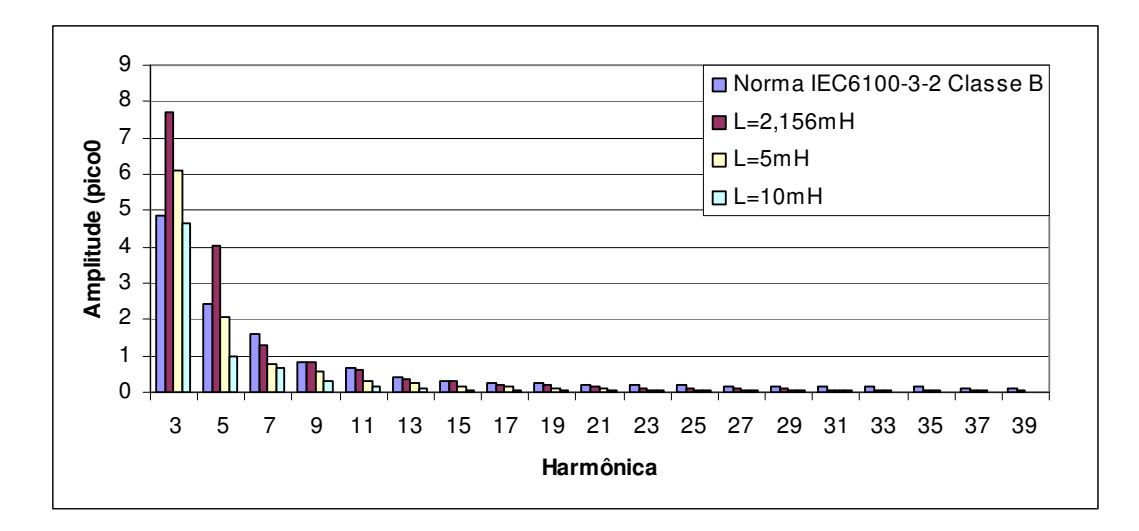

**Figura 21 - input current harmonic content for some values of inductance and the IEC regulamentation.** 

## **12. Conclusions**

This case has shown better values compared to the previous analysis. The power factor is improved by increasing the inductance value.

# **III. Power Factor Correction with an Inductor Placed at the INPUT of a Three-Phase Diode Rectifier with Capacitive Filter at DC Side**

## **13. Introduction**

Three-phase diode rectifiers are usually used in high power applications. The technique to place an inductor at the output is used in three-phase diode rectifiers. In this section, it will be shown how to dimension the inductance.

### **14. The Three-phase diode rectifier**

The three-phase diode rectifier with capacitive filter at the DC side is presented in Figura 22.

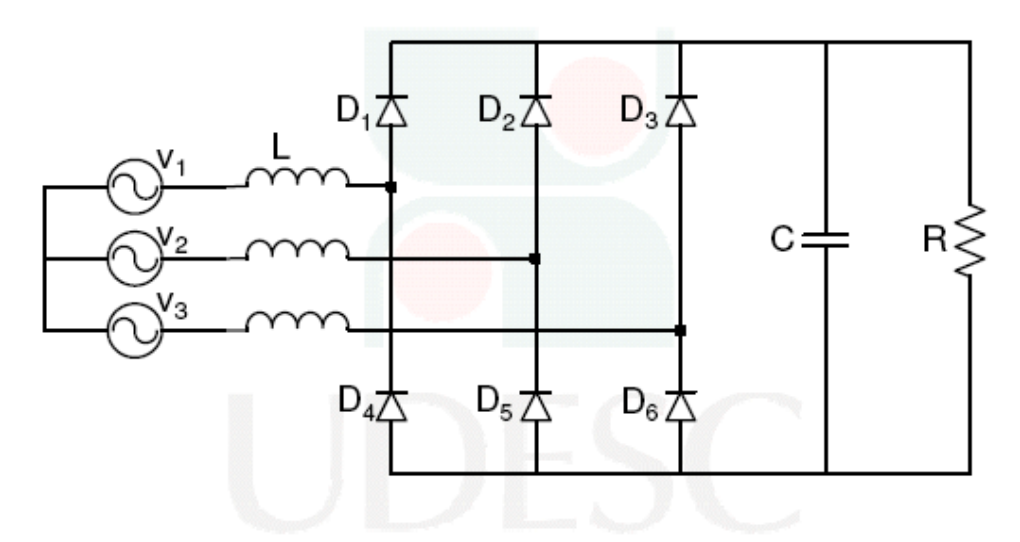

**Figura 22 – Three-phase diode rectifier with an input inductor.** 

## **15. Design methodology**

The inductance value is realized based on chart that will be presented soon. The rectifier parameters are presented in Table 6.

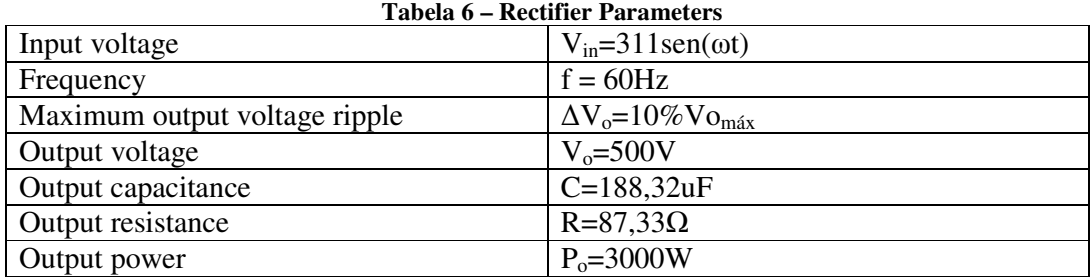

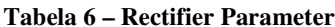

### **15.1. Voltage Factor**

The voltage factor is the converter voltage gain, given by equation (1).

$$
FV = \frac{V_o}{\sqrt{3} \cdot \sqrt{2} \cdot \text{V}in_{ef}}\tag{1}
$$

therefore,

$$
FV = 0,928\tag{2}
$$

### **15.2. Normalized inductance**

The normalized inductance is found by using the voltage factor and the chart presented in Figura 23.

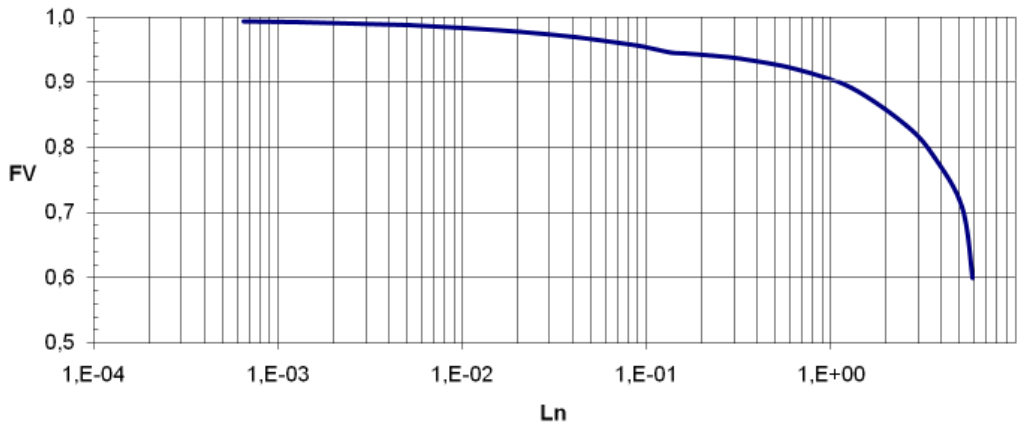

**Figura 23 - Chart to find the normalized inductance.** 

From (2):

$$
L_n = 0.6 \tag{3}
$$

### **15.3. Output current**

The output current is given by equation (4).

$$
I_o = \frac{P_o}{\sqrt{2} \cdot \sqrt{3} \cdot \text{Vir}_{\text{ef}} \cdot \text{FV}} \tag{4}
$$

From  $(2)$  and from the rectifier parameters it reaches:

$$
I_o = 6,00A\tag{5}
$$

### **15.4. The relationship between the output current divided to the average short-circuit current and the voltage factor**

The relationship between the output current divided to the average short-circuit current and the voltage factor is found from the chart presented in Figura 24.

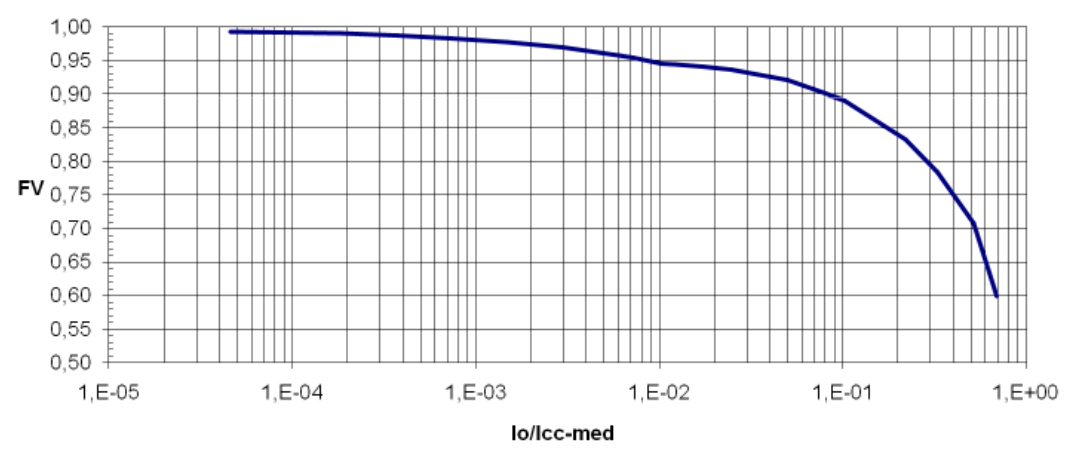

**Figura 24 - Chart to find the relationship between the output current and the average short-circuit current.** 

From (2) it reaches:

$$
\frac{I_o}{I_{CC\_med}} = 4.10^{-2}
$$
 (6)

#### **15.1. Average Short-circuit current**

By substituting  $(5)$  in  $(6)$  it reaches:

$$
I_{CC\_med} = 150A\tag{7}
$$

#### **15.1. Inductance dimensioning**

The inductance to be placed in the rectifier input is calculated by means of equation (8).

$$
L = \frac{3\sqrt{2} \cdot \text{Vir}_{\text{ef}}}{2\pi^2 \cdot f \cdot I_{CC\_med}}
$$
 (8)

Therefore,

$$
L = 5,25mH \tag{9}
$$

#### **15.1. The new load resistance value**

It is mandatory to calculate the new load resistance value to fit the desired power specified in the rectifier parameters. The new value is given by (10).

$$
R = \frac{\left(\sqrt{2} \cdot \sqrt{3} \cdot \text{Vir}_{\text{ef}} \cdot \text{FV}\right)^2}{P_o} \tag{10}
$$

therefore,

$$
R = 83,36\Omega\tag{11}
$$

### **15.1. The Total Harmonic Distortion**

The THD is obtained by means of the normalized inductance and the chart presented in Figura 25.

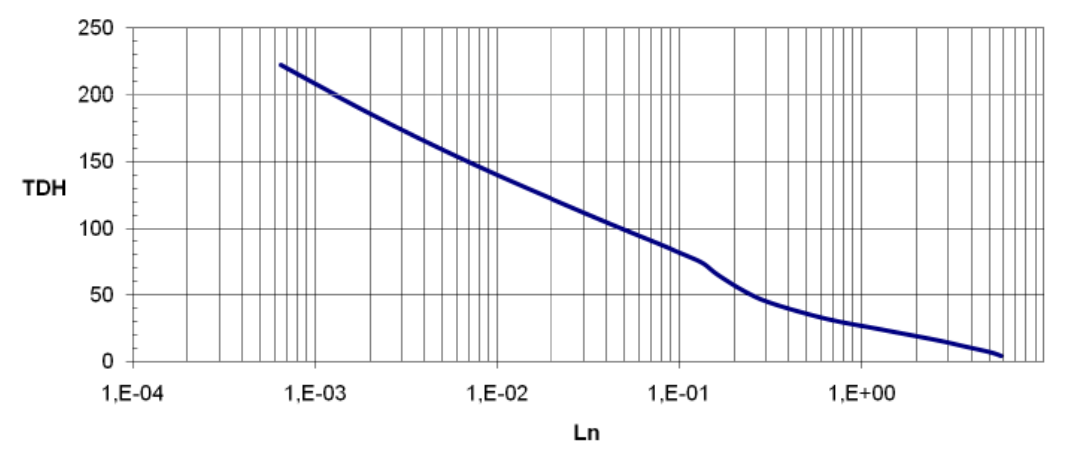

**Figura 25 - Chart to obtain the THD from the normalized inductance.** 

From (3):

$$
THD = 30\% \tag{12}
$$

### **15.1. Phase displacement**

The phase displacement is found by means of the chart presented in Figura 26.

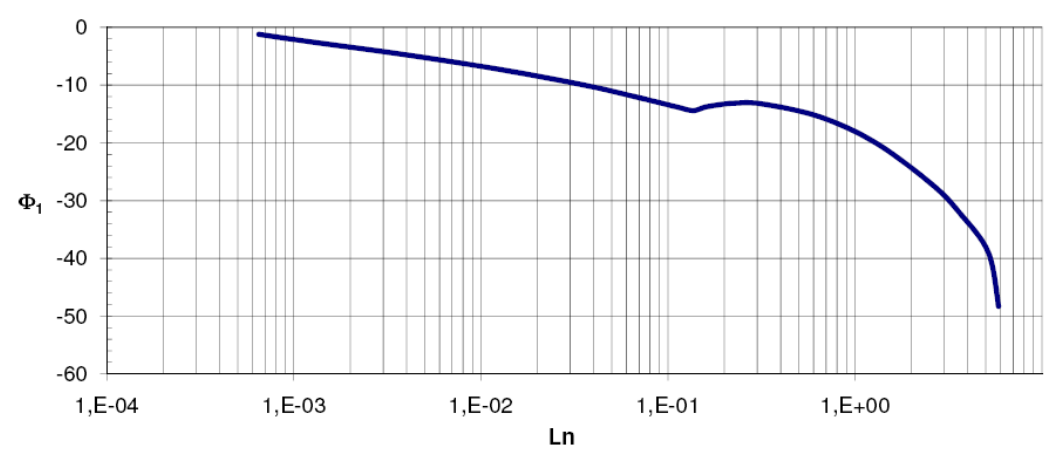

**Figura 26 - Chart to find the phase displacement.** 

From (3):

$$
|\phi_{\rm l}| = 15^{\circ} \tag{13}
$$

### **15.1. Power Factor**

The power factor is found by means of the chart presented in Figura 27.

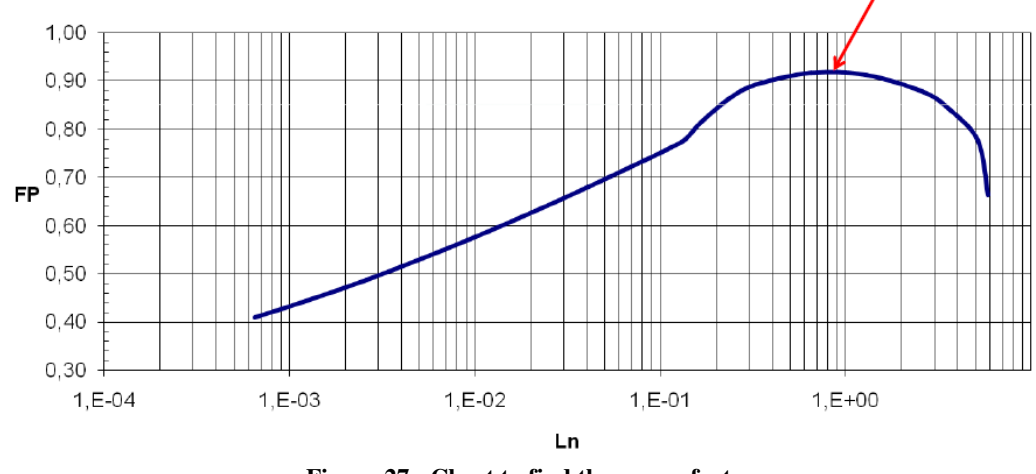

**Figura 27 - Chart to find the power factor** 

From (3):

$$
FP = 0,92\tag{14}
$$

### **1. Simulation Results**

The simulated results were obtained in steady-state conditions.

#### **1.1. Output oscillation voltage**

The Figura 28 presents the output oscillation voltage. The equation (15) to (18) present the maximum, minimum, average and ripple related to the maximum value. The ripple is inside the rectifier parameters.

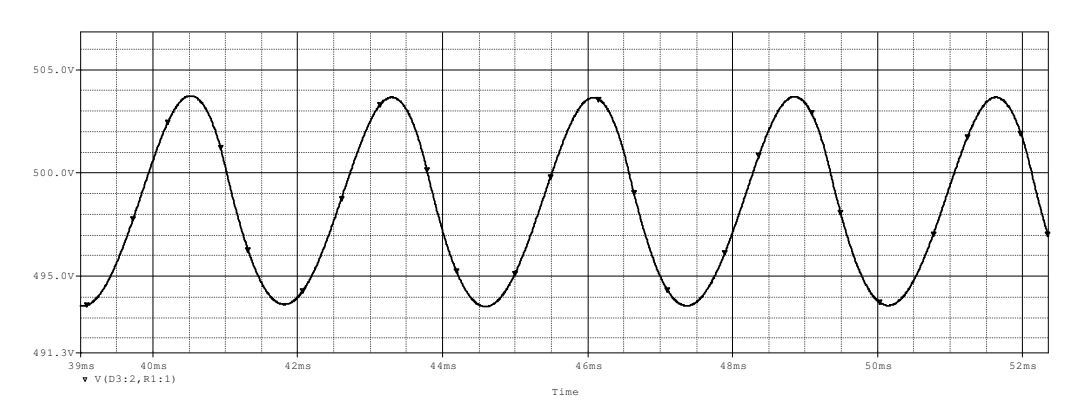

**Figura 28 - Output oscillating voltage** 

$$
V_{O_{\text{max}}} = 503,6V\tag{15}
$$

$$
V_{O_{\text{min}}} = 493,6V\tag{16}
$$

$$
V_{O_{med}} = 498,6V \tag{17}
$$

$$
\Delta V_o = 1,98\%Vo_{\text{max}}\tag{18}
$$

#### **1.1. Input Voltage, input current and output voltage**

The Figura 29 presents the input voltage, input current and output voltage. The input current has presented a softer waveform compared to a rectifier without the input inductor (not shown).

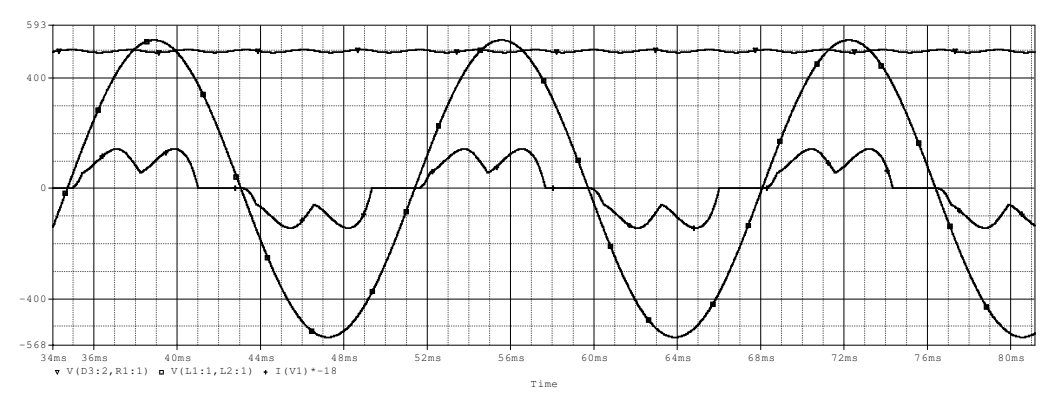

**Figura 29 - Input voltage, input current and output voltage** 

#### **1.1. Load resistor power**

The Figura 30 presents the instantaneous load resistor power. Its values is presented in  $(19)$ ,  $(20)$  e  $(21)$ .

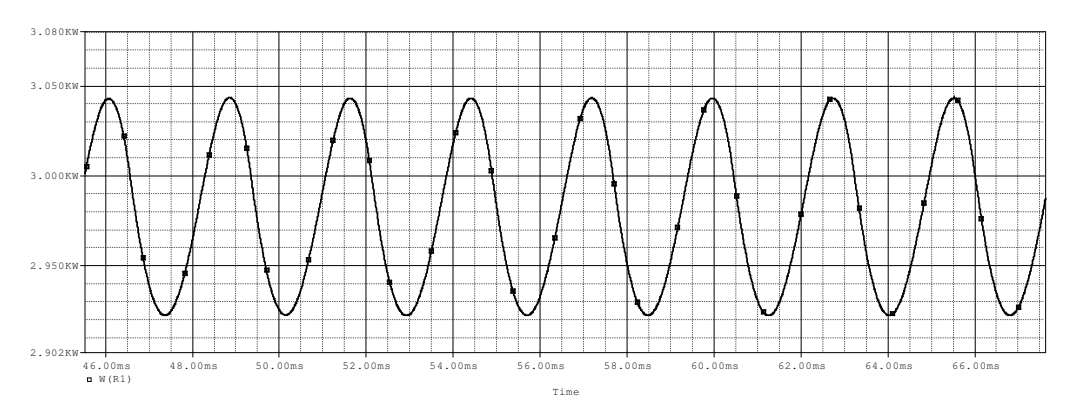

**Figura 30 - Instantaneous load resistor power.** 

$$
Po_{\text{max}} = 3043W\tag{19}
$$

$$
Po_{\min} = 2922W\tag{20}
$$

$$
Po_{med} = 2982,5W\tag{21}
$$

## **1.1. Average Output Current**

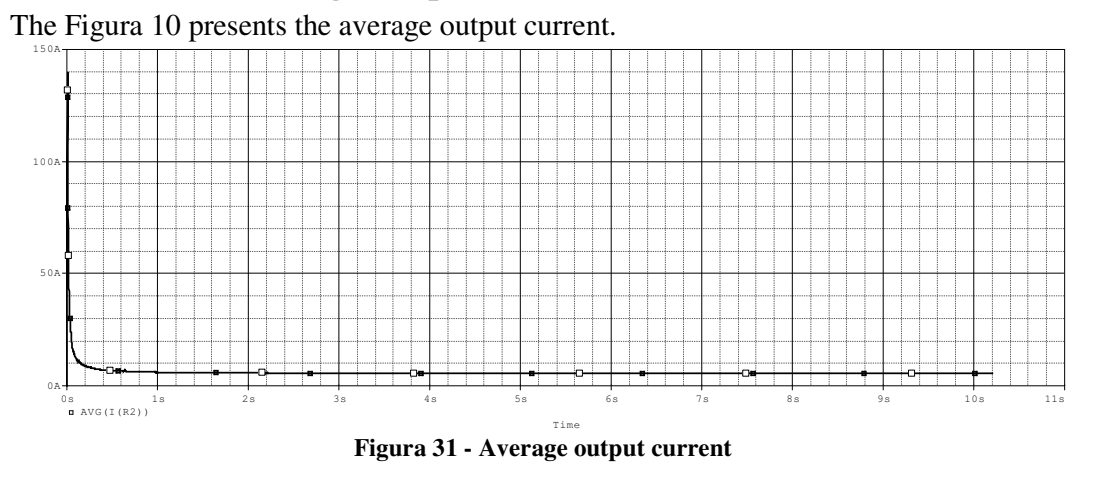

$$
I_o = 5,95A \tag{22}
$$

### **1.2. Average short-circuit current**

The Figura 32 presents the average short-circuit current.

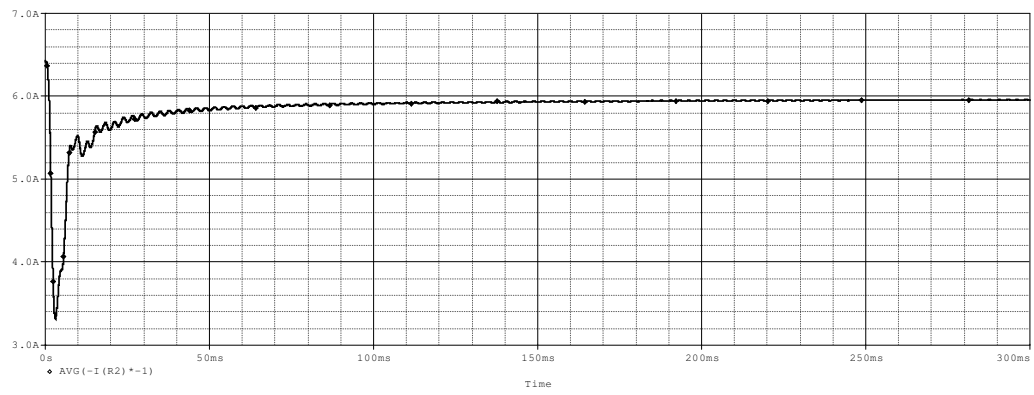

**Figura 32 - Average short-circuit current** 

$$
I_{CC\_med} = 232,56A \tag{23}
$$

### **1.1. Input current THD**

The simulated THD is given by (24). This values is close to the obtained THD.

$$
THD = 36,9\% \tag{24}
$$

#### **1.1. Phase displacement**

The simulated phase displacement is given by (25). Again, its value is close to the obtained.

$$
\left|\Phi_1\right| = 14.2^\circ \tag{25}
$$

#### **1.1. Power Factor**

The simulated power factor is given by (26).

$$
FP = 0,91\tag{26}
$$

### **1.1. Comparative between simulated and calculated values**

The 7 presents a comparison between the simulated and calculated values. They are very close to each other

| <b>Parameter</b>              | Acronym               | <b>Calculated</b> | <b>Simulated</b> |
|-------------------------------|-----------------------|-------------------|------------------|
| Output voltage                | $V_{\alpha}$          | 500V              | 498,6V           |
| Output voltage ripple         | $\Delta V_{o}$        | 10%               | 1,98%            |
| Output power                  | $P_{o}$               | 3000W             | 2982,5W          |
| Average output current        | $\mathbf{I}_{\Omega}$ | 6 A               | 5,95 A           |
| Average short-circuit current | <b>THD</b>            | 30%               | 36,9%            |
| <b>THD</b>                    | $\Phi_1$              | $15^{\circ}$      | $14,2^{\circ}$   |
| Phase displacement            | FP                    | 0.92              | 0.91             |

**Tabela 7 - Comparative between simulated and calculated values** 

# **1. Complementary analysis**

In this section will be presented the input current THD, the phase displacement and the power factor for different inductance values. The Table 8 presents the referred values.

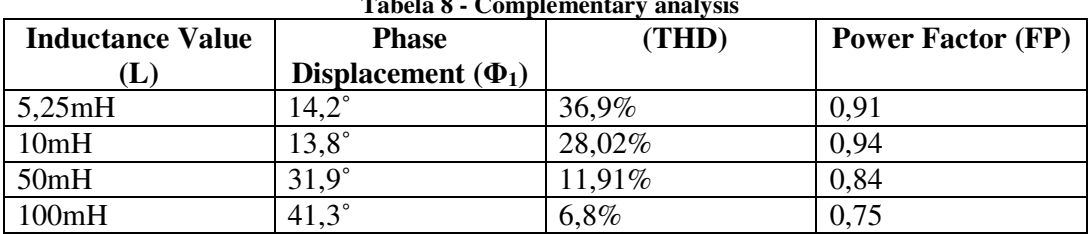

**Tabela 8 - Complementary analysis** 

# **IV. Power Factor Correction with an Inductor Placed at the OUTPUT of a Three-Phase Diode Rectifier with Capacitive Filter at DC Side**

## **2. Introduction**

Another way to improve de power factor in a three-phase diode rectifier is to place an inductor to its output. In this section the methodology to dimension its inductance will be presented.

## **3. The Circuit**

The single-phase diode rectifier with a capacitive filter at the DC side and an inductor placed at the output is presented in Figura 33. There are two possible operation mode: the continuous conduction mode and the discontinuous conduction mode. In the firs the inductor current never reaches the zero value in steady-state conditions. In the second, there are some intervals in which the inductor current keeps in zero. In the continuous conduction mode the inductor behaves like a current source.

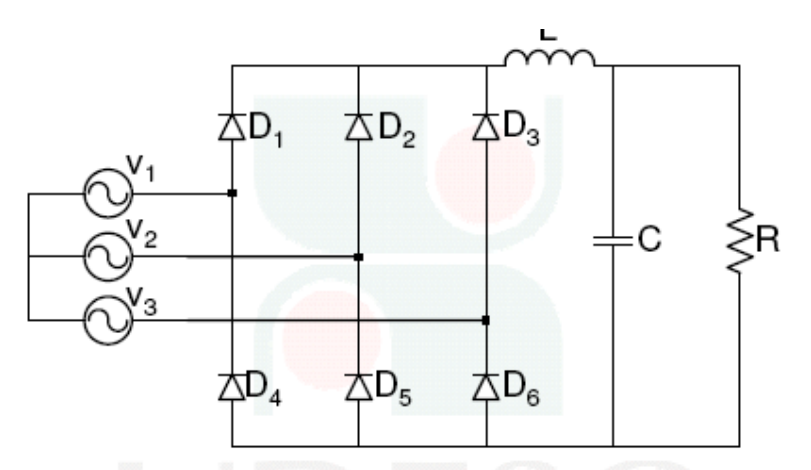

**Figura 33 - Single-phase diode rectifier with a capacitive filter at the DC side and an inductor placed at the output** 

### **1. Design Methodology**

The methodology to calculate the inductance is the same used in the previous section. Therefore, the methodology won't be presented. The calculated inductance now is just placed at the output.

## **1. Simulated Results**

### **1.1. Output oscillating voltage**

The Figura 34 presents the output oscillating voltage and equations (27) to (30) some important values. These values are inside the rectifier parameters.

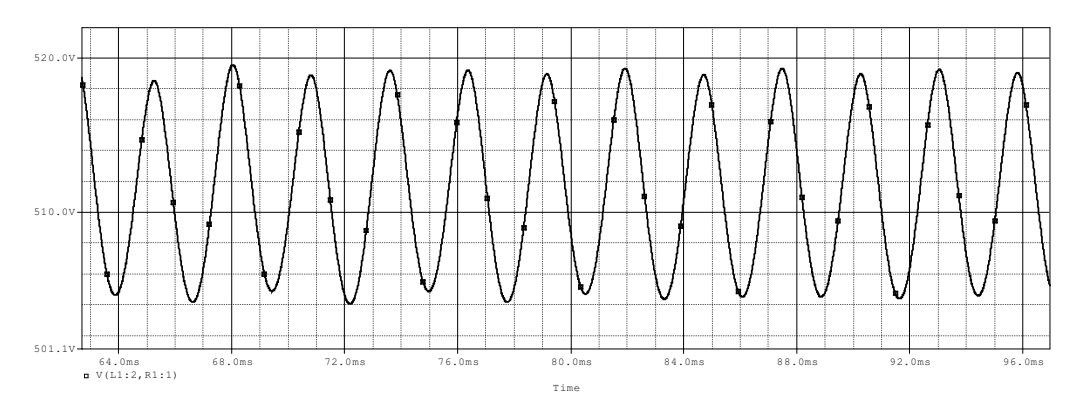

**Figura 34 - Output oscillating voltage** 

$$
V_{O_{\text{max}}} = 519,3V\tag{27}
$$

$$
V_{O_{\text{min}}} = 504,36V\tag{28}
$$

$$
V_{O_{med}} = 511,83V \tag{29}
$$

$$
\Delta V_o = 2,87\%Vo_{\text{max}}\tag{30}
$$

## **1.1. Input Voltage, input current and output voltage**

The Figura 35 presents the input voltage, the input current and the output voltage. The waveforms are quite de same as the previous technique

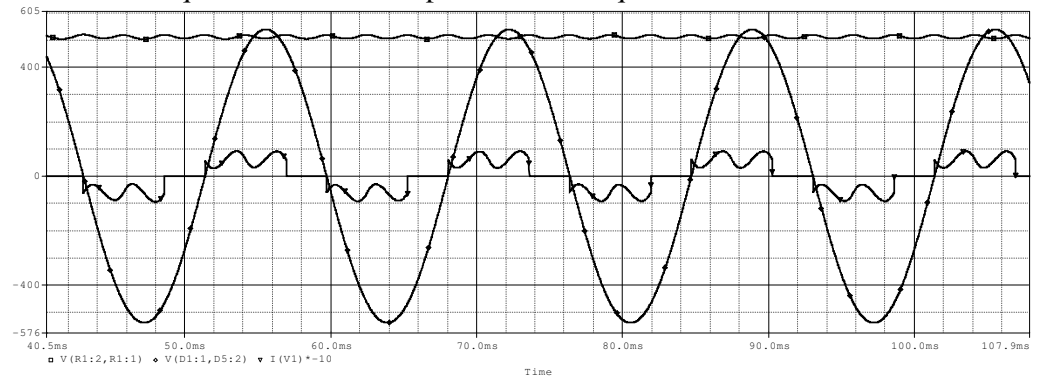

**Figura 35 - Output voltage, input voltage and input current** 

#### **1.1. Instantaneous Load resistor power**

The Figure 36 presents the instantaneous load resistor power. Its values is presented in (31) to (33).

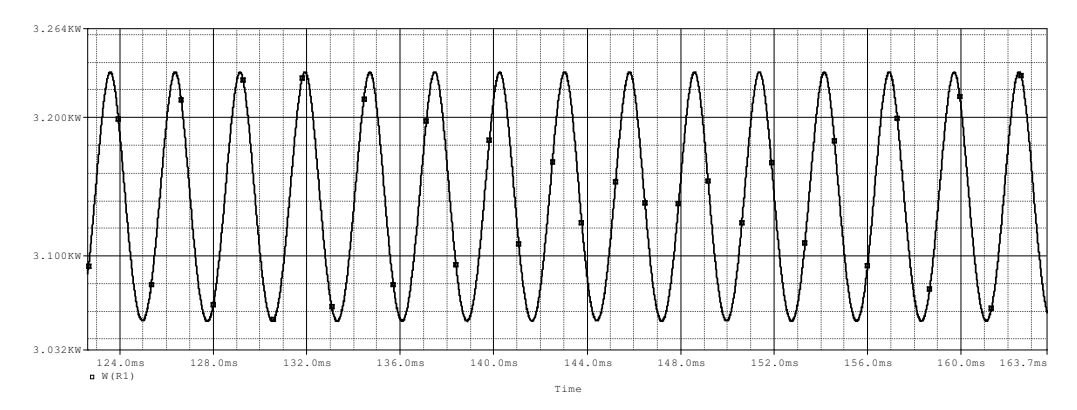

**Figura 36 - Load resistance power** 

$$
Po_{\text{max}} = 3232W\tag{31}
$$

$$
Po_{\min} = 3053W\tag{32}
$$

$$
Po_{med} = 3142,5W\tag{33}
$$

### **1.1. Average Output Current**

The Figura 37 presents the average output current measured in the inductor..

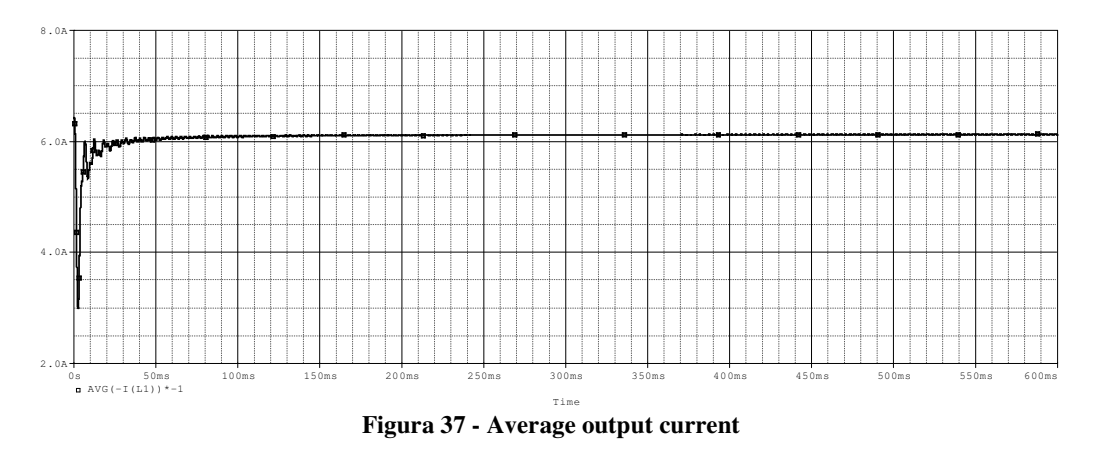

$$
I_o = 6{,}12A \tag{34}
$$

### **1.1. Input current THD**

The simulated input current THD is given by (35). Its value is very close to the calculated one.

$$
THD = 46,8\% \tag{35}
$$

### **1.1. Phase displacement**

.

The simulated phase displacement is given by (36).

$$
\left|\Phi_1\right| = 5.3^\circ \tag{36}
$$

### **1.1. Power Factor**

The simulated power factor is given by (37).

$$
FP = 0,9 \tag{37}
$$

### **1.1. Comparative between simulated and calculated values**

The Table 9 presents a comparison between the simulated and calculated values. They are very close to each other.

| Tabela 9 - Comparative between simulated and calculated values |                |                   |                  |
|----------------------------------------------------------------|----------------|-------------------|------------------|
| <b>Parameter</b>                                               | Acronym        | <b>Calculated</b> | <b>Simulated</b> |
| Output voltage                                                 | $V_{\alpha}$   | 500V              | 511,83           |
| Output voltage ripple                                          | $\Delta V_{o}$ | $10\%$            | 2,87%            |
| Output power                                                   | $P_{o}$        | 3000W             | 3142W            |
| Average output current                                         | ⊥∩             | 6 A               | $6,12 \text{ A}$ |
| <b>THD</b>                                                     | THD            | 30%               | 46,8%            |
| Phase displacement                                             | $\Phi_1$       | $15^{\circ}$      | $5.3^\circ$      |
| Power Factor                                                   | FP             | 0,92              | 0,9              |

**Tabela 9 - Comparative between simulated and calculated values**